# L5000 Family

#### Applicable to L5100, L5200,  $\left\vert \cdot\vert \cdot\vert \cdot\vert \right\vert$ L53x0, and L54x0

**MULTI-LANE** 

# L5000 Family

Applicable to L5100, L5200, L53x0, and L54x0

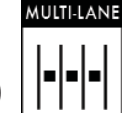

## **TERMINAL INSTALLATION GUIDE**

## TERMINAL INSTALLATION GUIDE

#### **COMPLIANCE**

The user is cautioned that changes or modifications to the product(s) identified in this manual unless expressly approved by the party responsible for compliance could void the user's authority to operate the equipment. This is a class A product. In a domestic environment this product may cause radio interference in which case the user may be required to take adequate measures.

- FCC Part 15 B / IC ICES-003
- Operation is subject to the following two conditions: (1) this device may not cause harmful interference, and (2) this device must accept any interference received, including interference that may cause undesired operation.

This Class A digital apparatus complies with Canadian ICES-003. Cet appareil numérique de la classe A est conforme à la norme NMB-003 du Canada.

- · FCC ID: NVA00005 (L5300, L5400): NVA00007 (L5200, L5100)
- IC: 1204B-00005 (L5300, L5400): 1204B-00007 (L5200, L5100)

This device meets the requirement for Radio Frequency Exposure Compliance for General Public Use. This transmitter/device must not be operated within 20cm of persons. Additional information on RF exposure/compliance to Canadian standards is available at: Health Canada's Safety Code 6: Limits of Human Exposure to Radiofrequency Electromagnetic Fields in the Frequency Range from 3 kHz to 300 GHz (http://www.hc-sc.gc.ca/ewh-semt/pubs/radiation/99ehd-dhm237/index-eng.php)

- UL 60950-1 2nd Ed.
- IEC 60950-1 2nd Ed.

 $\bullet$  CE:

Declaration of Conformity - This product has been manufactured in conformance with the essential requirements and other relevant requirements of the R&TTE Directive (1999/5/EC). This product is in conformity with the following R&TTED Articles and standards.

- Art 3.1.a (Safety): EN 60950-1:2001

• See Laser caution on preceding page.

- Art 3.1.b (EMC): ETSI EN 301489-3:2002

- Art 3.2 (Spectrum): ETSI EN 300330-2:2010
	-
- RoHS<br>• WEEE
- PCI PA-DSS
- 
- PCI PTS 2.xx
- 
- 

• When so powered, this device is intended to be connected only to Power over Ethernet (PoE) networks that are not routed to the outside plant.

#### **NOTICES**

If a power supply was NOT shipped with the L5000 terminal or if there is NOT an immediately available power supply to use with the L5000, use the following when selecting and using a suitable power supply:

• Must use Hypercom P/N 870066-004, or

• Must use a suitably safety Listed power supply, output rated 12-24Vdc 1A or greater and must be a certified Limited Power Source. marked "LPS".

#### Inserting a MicroSD Card

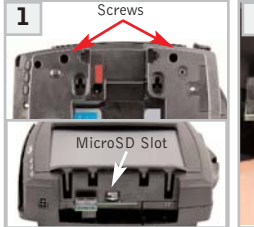

Power down and remove all Insert card (gold connectors power from terminal before installing card Turn terminal over. Loosen two retained screws on underside of terminal and remove top can or contactless module Card slot is accessible once top cap or contactless module is removed. cards and formatting information

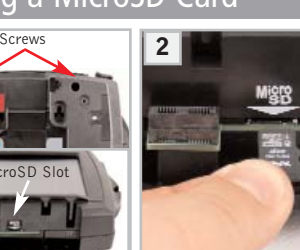

**WARNING:** Do NOT use industrial strength or an abrasive cleaner as it may damage or scratch the screen

> Do not immerse device in water (or liquid).

**Cleaning the Device** 

down) into MicroSD slot (as Do NOT spray water or shown). Push card in until firmly cleaner into the MSR seated in slot. Reinstall top cap or slot, Smart Card Reader contactless module. Tighten two or ports on the back. retained screws to secure the top cap or module to terminal. Contact Hypercom for list of approved

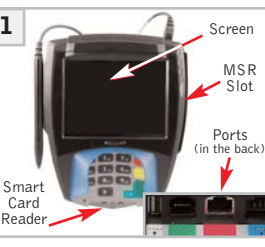

To Clean Screen: Apply distilled water or mild glass cleaner onto a soft. lint free cloth and gently wipe terminal screen.

To Clean Terminal: Apply distilled water or plastic-safe cleaner onto a soft, lint free cloth and gently wipe terminal.

#### **World Headquarters:**

Hypercom Corporation: 8888 E. Raintree Dr, Ste 300, Scottsdale, Arizona 85260, USA | Tel: +1.480.642.5000 | Fax: +1.480.642.4655 @ 2010 Hypercom Corporation, all rights reserved. Hypercom and Optimum and Design are registered trademarks of Hypercom Corporation. The Hypercom logo is a trademark of Hypercom Corporation. All other products or services mentioned in this document are trademarks, service marks, registered trademarks or registered service marks of their respective owners. 940366-048 Rev. B 08/11

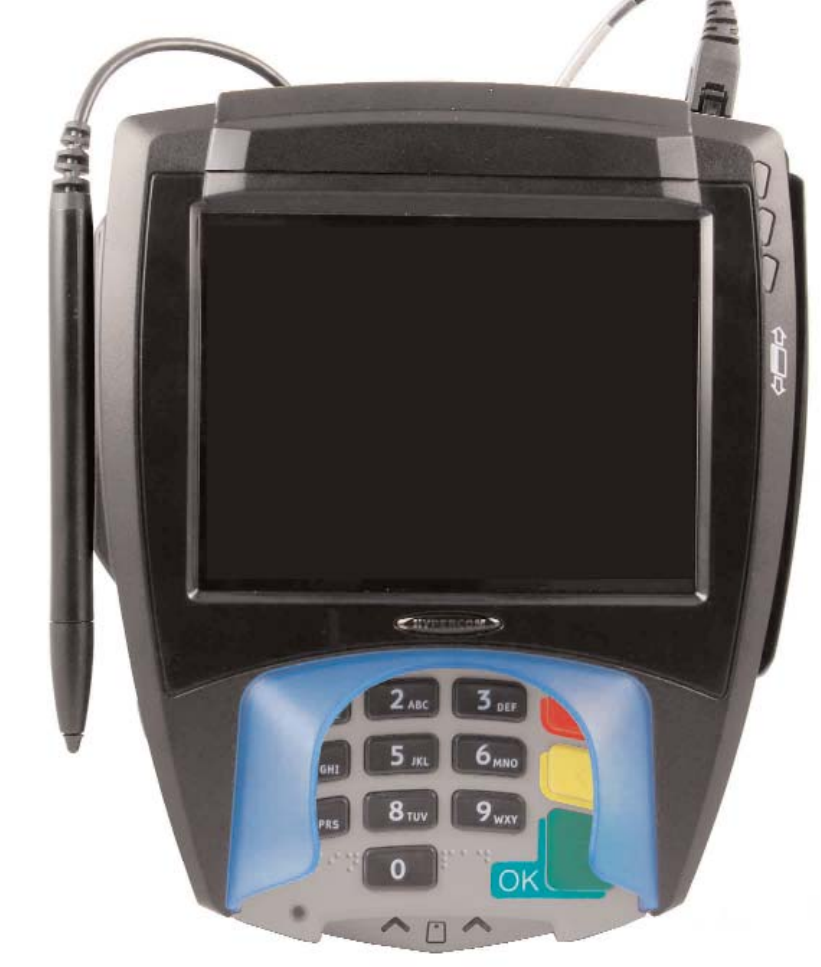

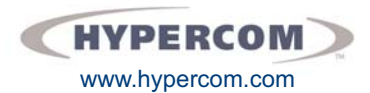

# **L5000 Family Terminal Installation Guide**

## Applicable to L5100, L5200, L53x0, and L54x0

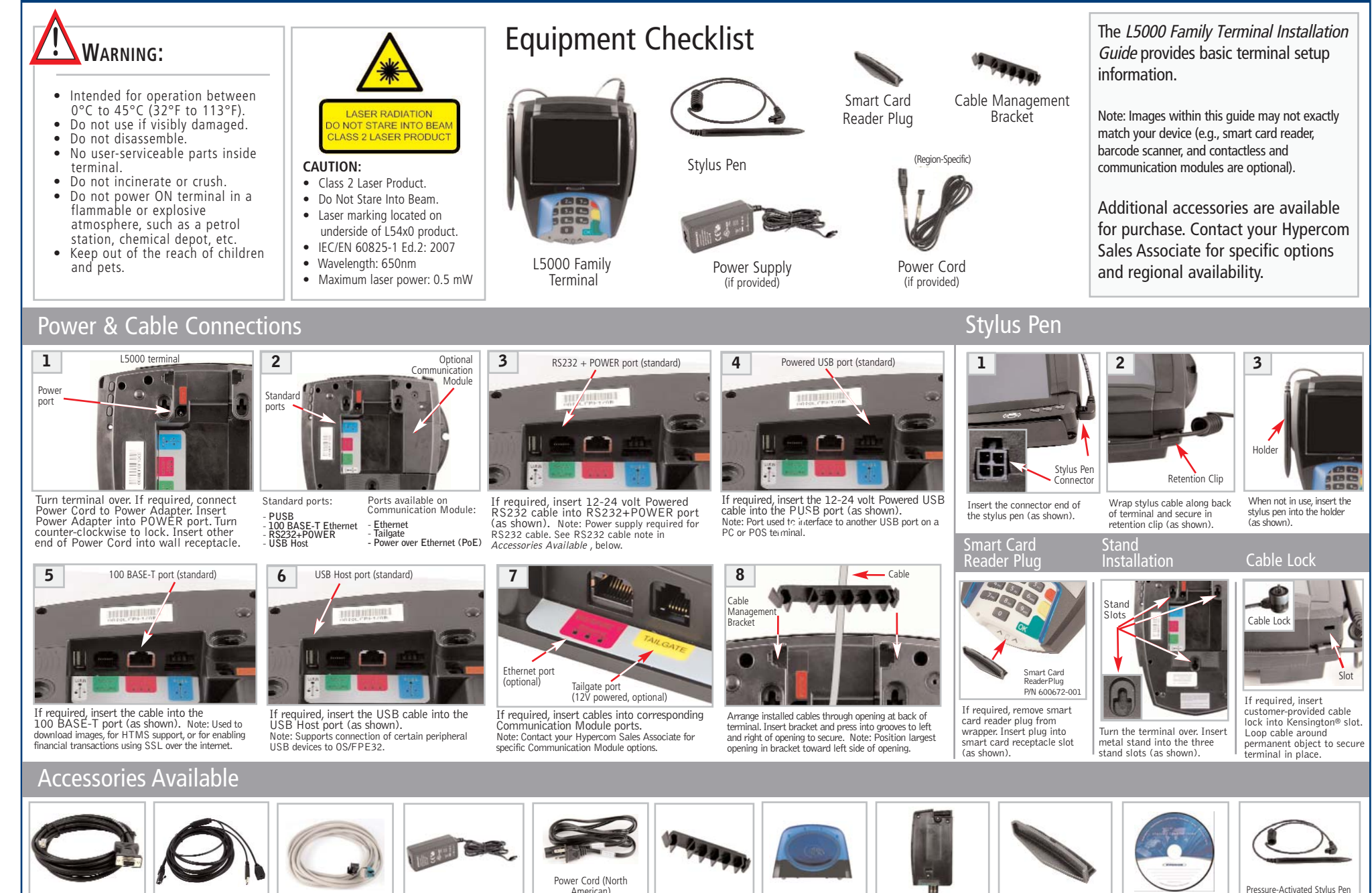

RS232 Cable<br>(1001) P/N 810408 To be used with Power Supply (P/N 870066-004)

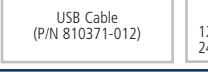

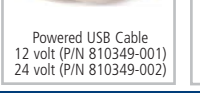

American) (P/N 810003-007) Other Region-Specific, Certified Power Cords Available Requires a Power Supply

Power Supply

(P/N 870066-004)

Requires a Power Cord

Cable Management **Bracket** (P/N 600671-001)

Contactless Reader Module (P/N 010360-6xxR)

Communication Module (P/N 010360-1xxR)

Smart Card Reader Plug (P/N 600672-001)

Hypercom L5000 Developer's Toolkit CD  $(P/N)$ 050270-00x

(P/N 040357-001) or Proximity Stylus Pen (P/N 040361-001)